# **Indice generale**

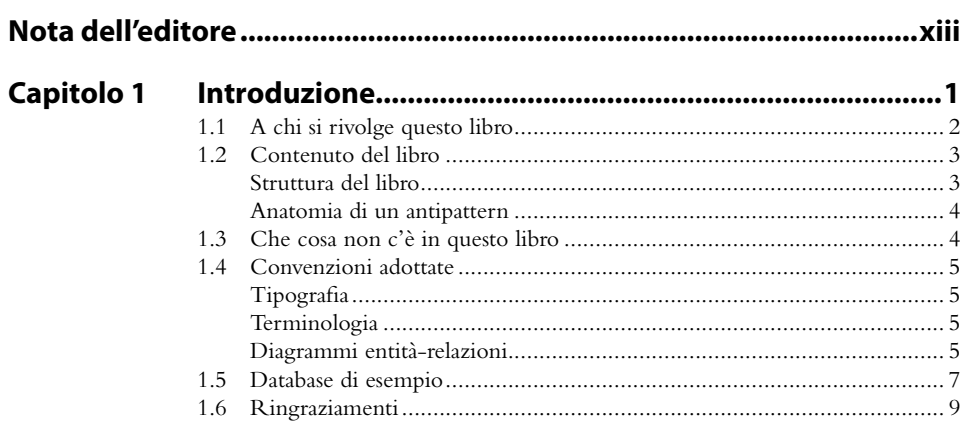

### **Parte I Antipattern nella progettazione logica di database 11**

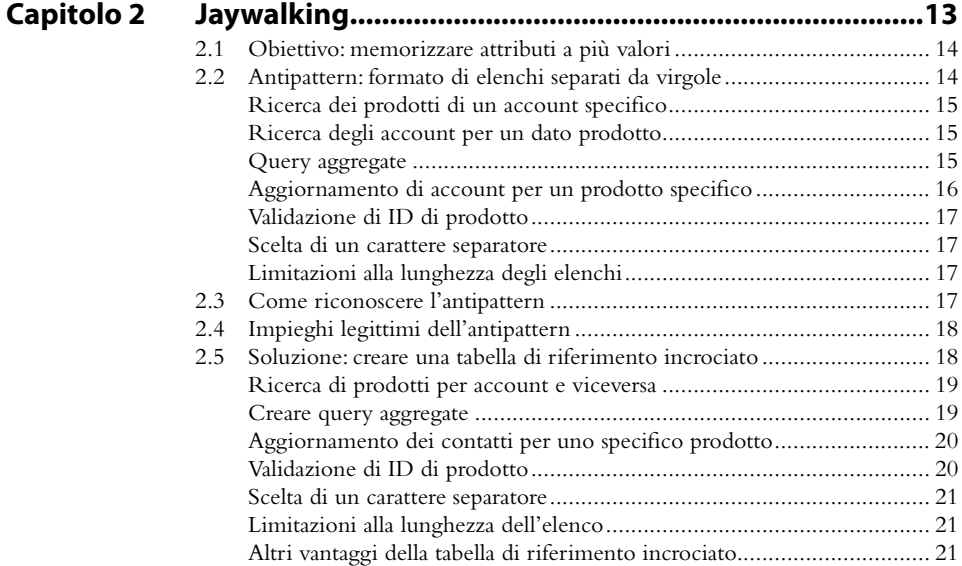

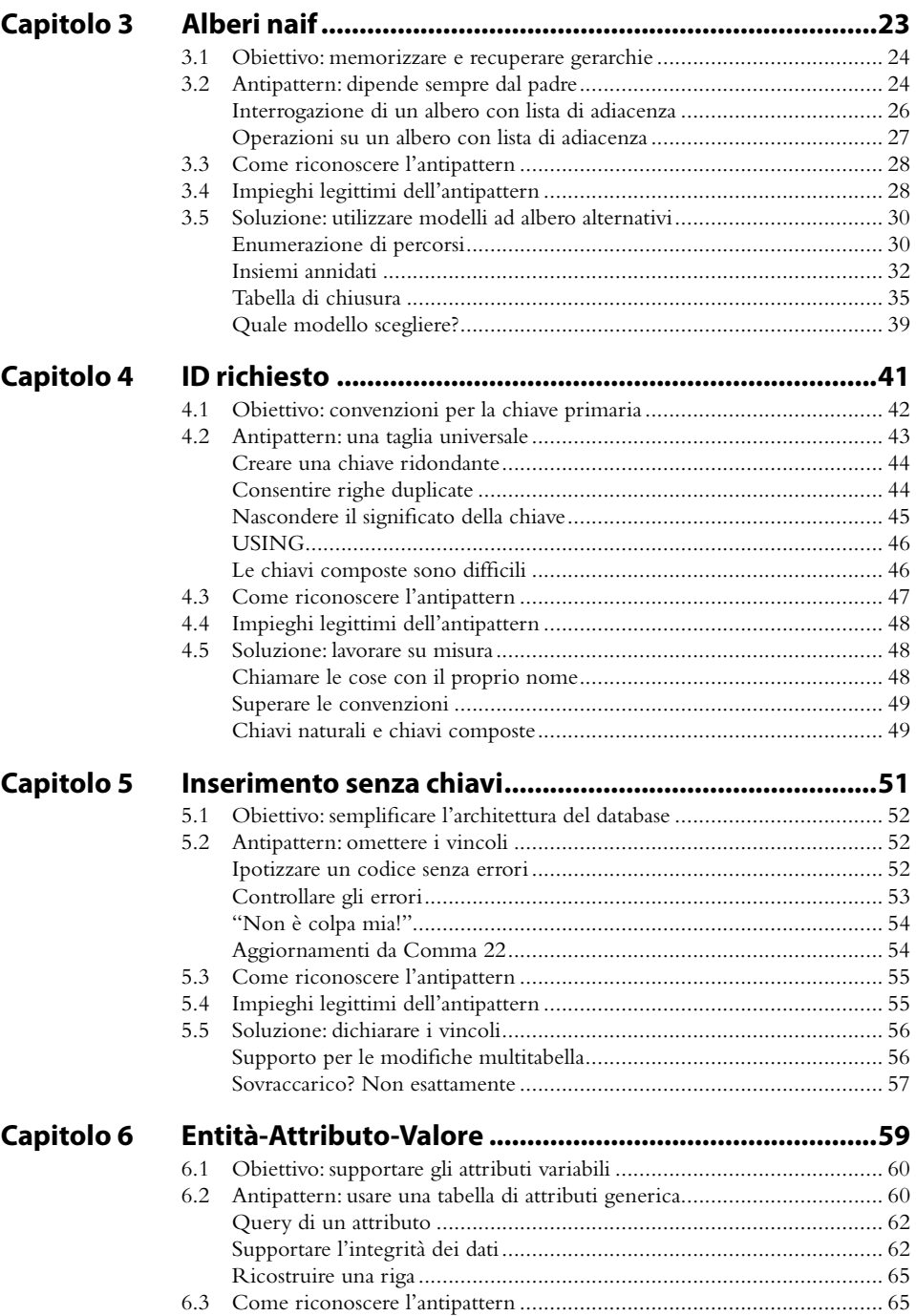

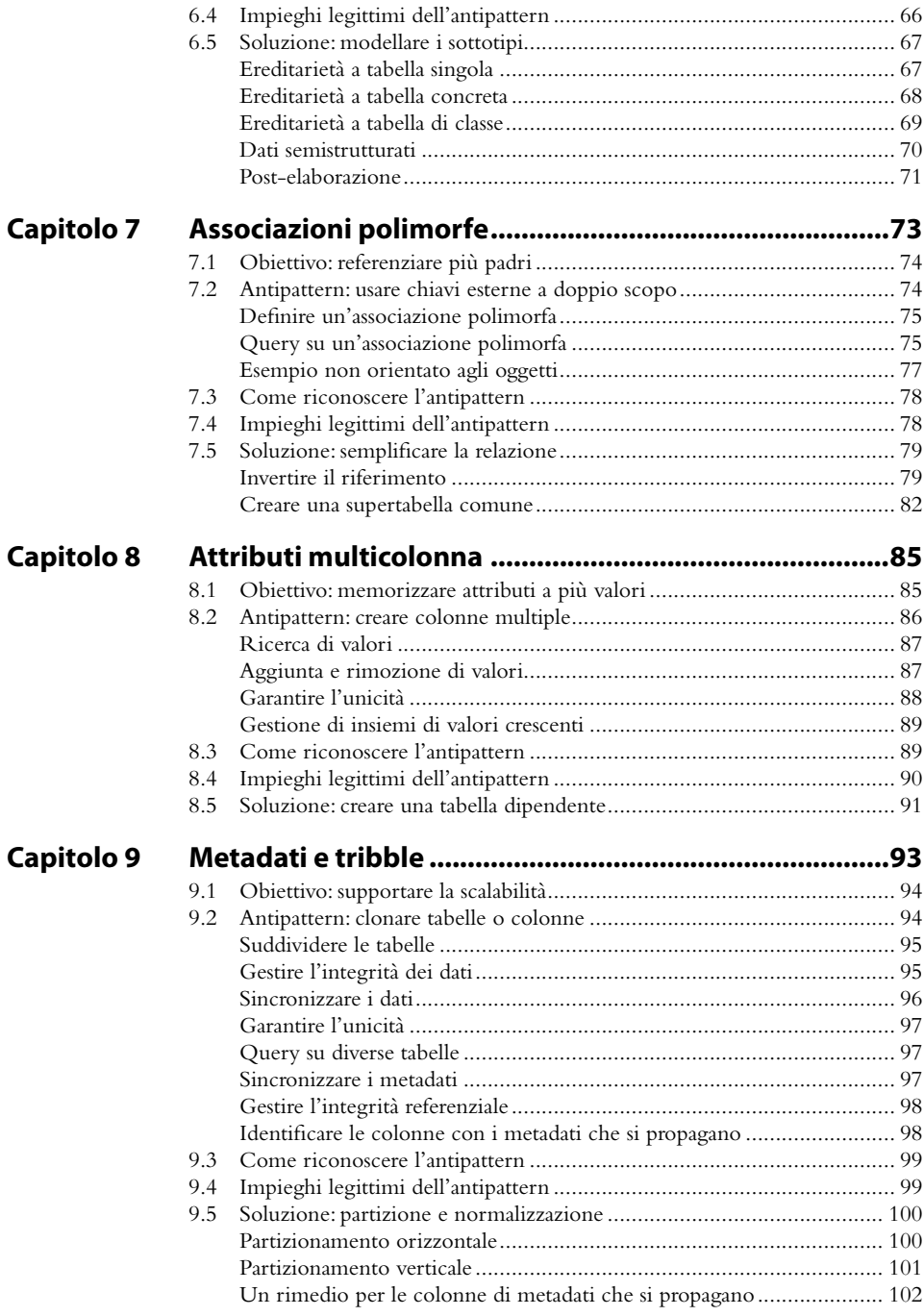

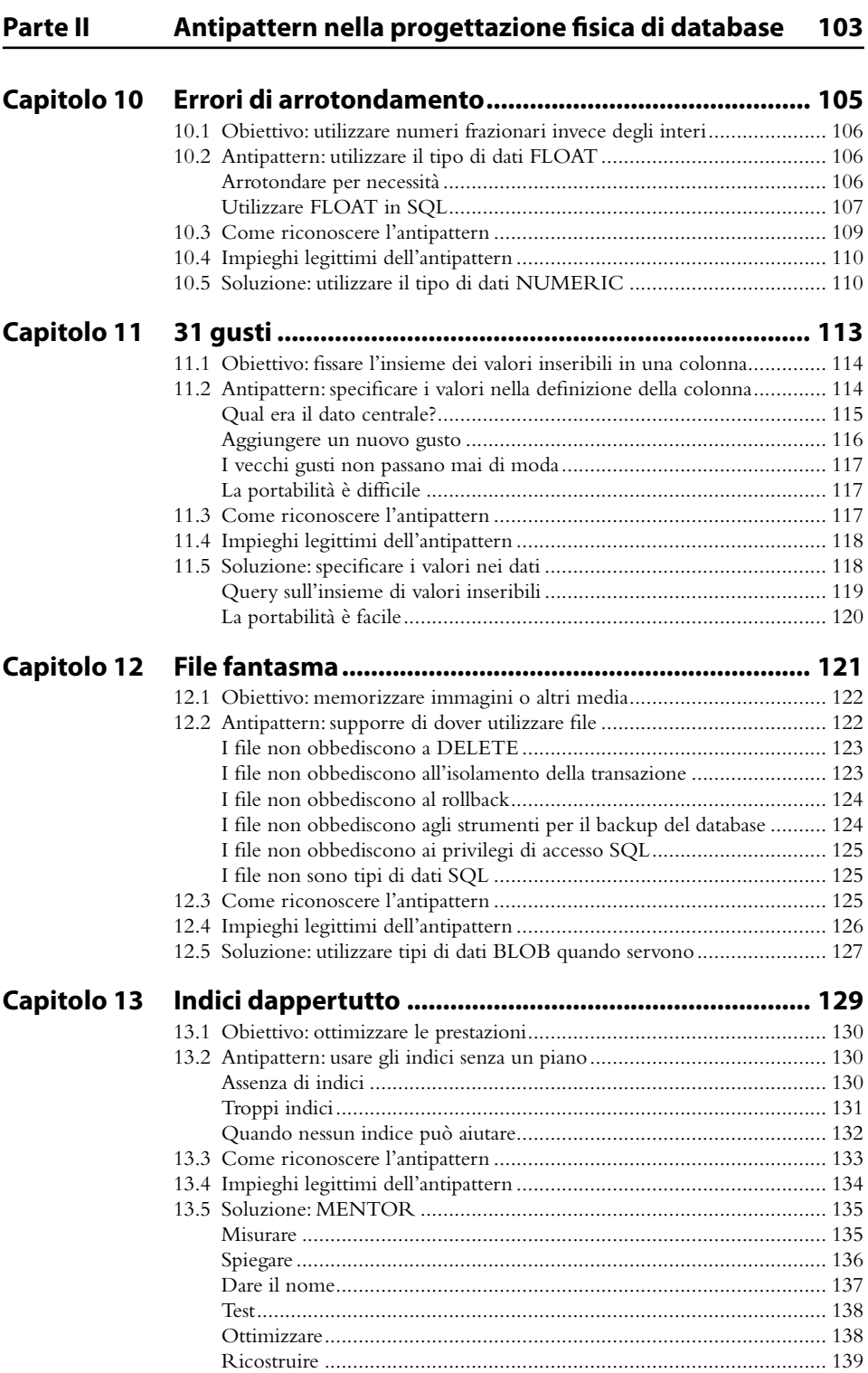

## Parte III **Antipattern relativi alle query**

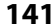

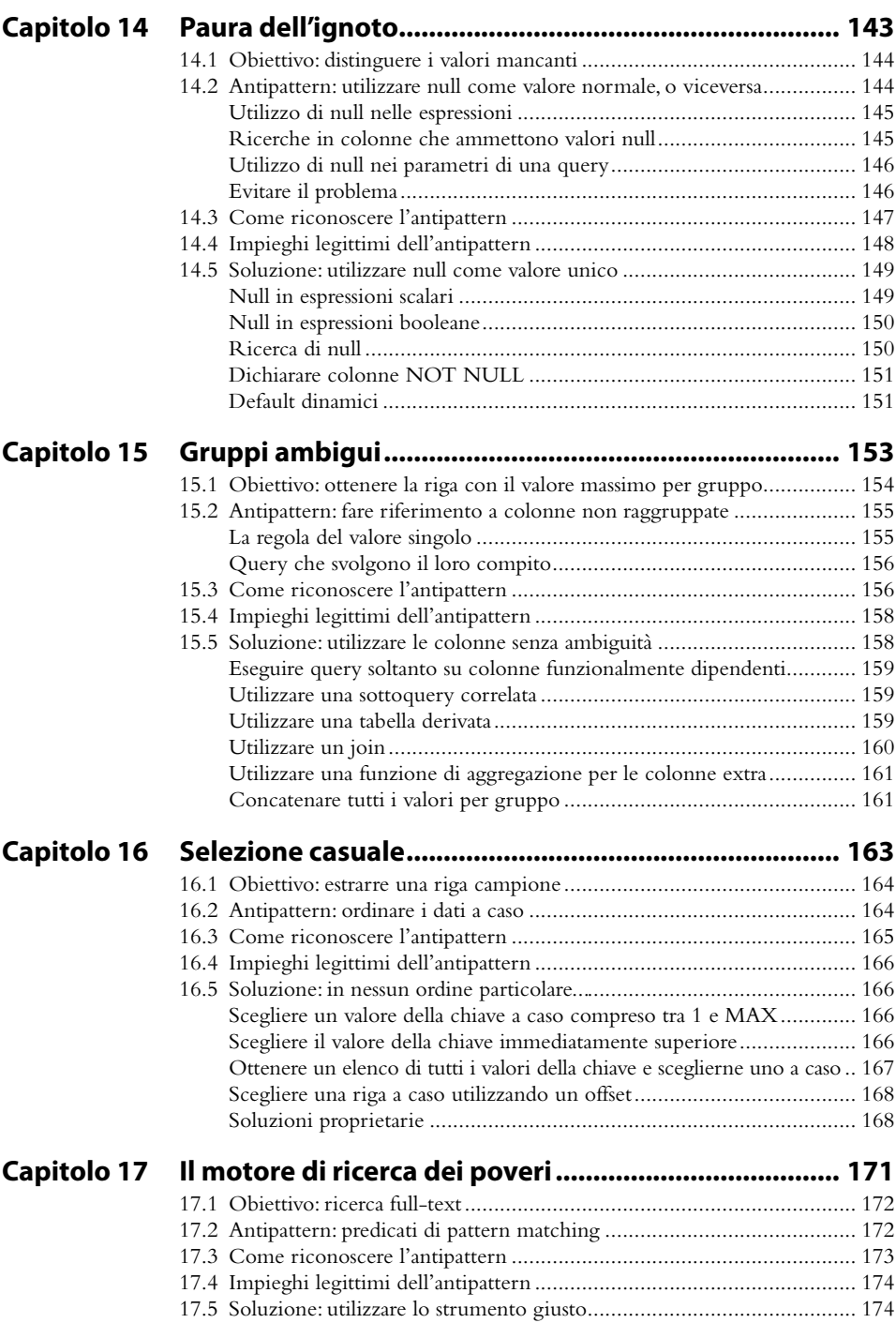

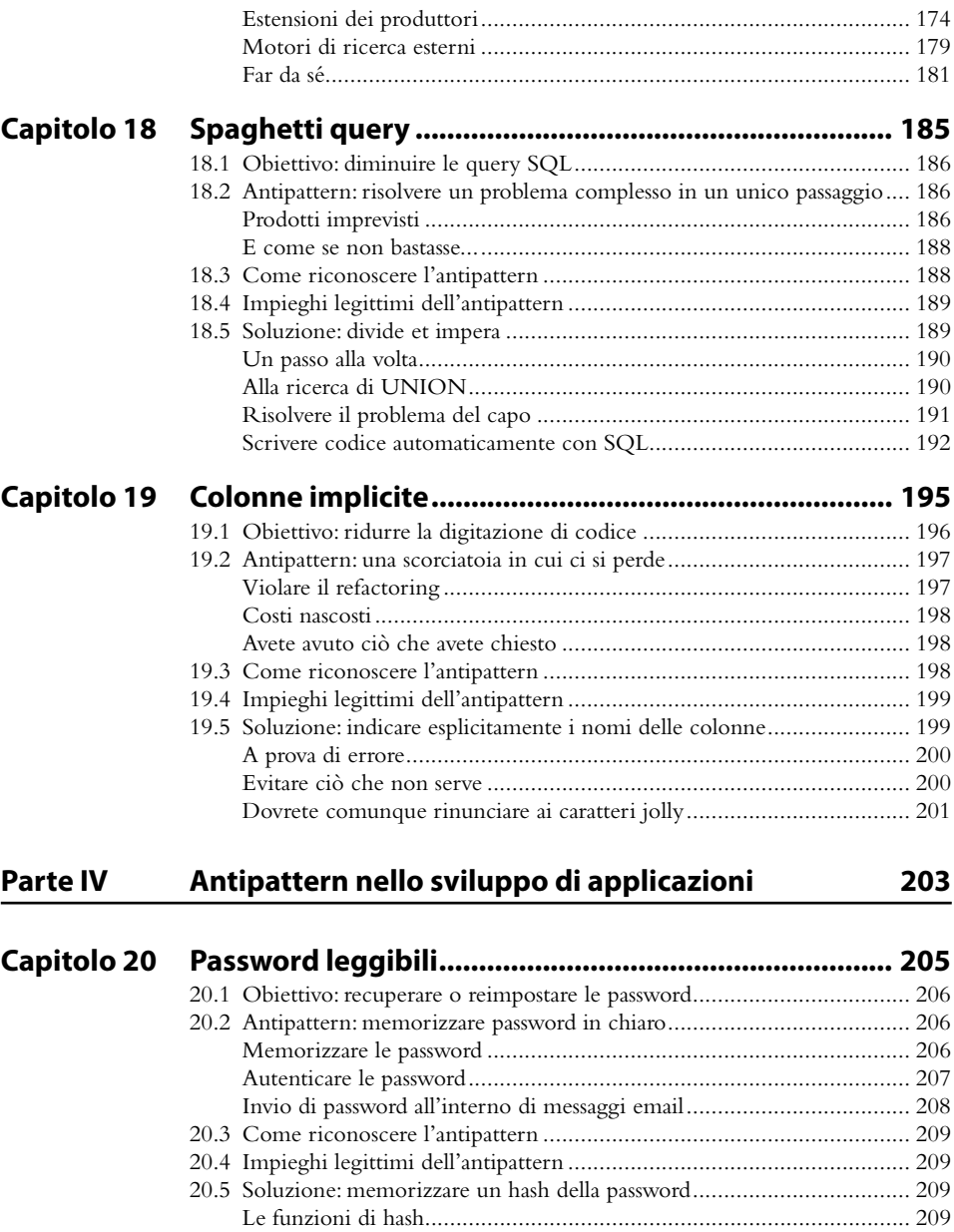

Usare un hash in SQL ......................................................................... 210 Un po' di sale per l'hash ...................................................................... 211 Nascondere la password a SQL ............................................................ 212 Reimpostare la password invece di recuperarla ..................................... 213

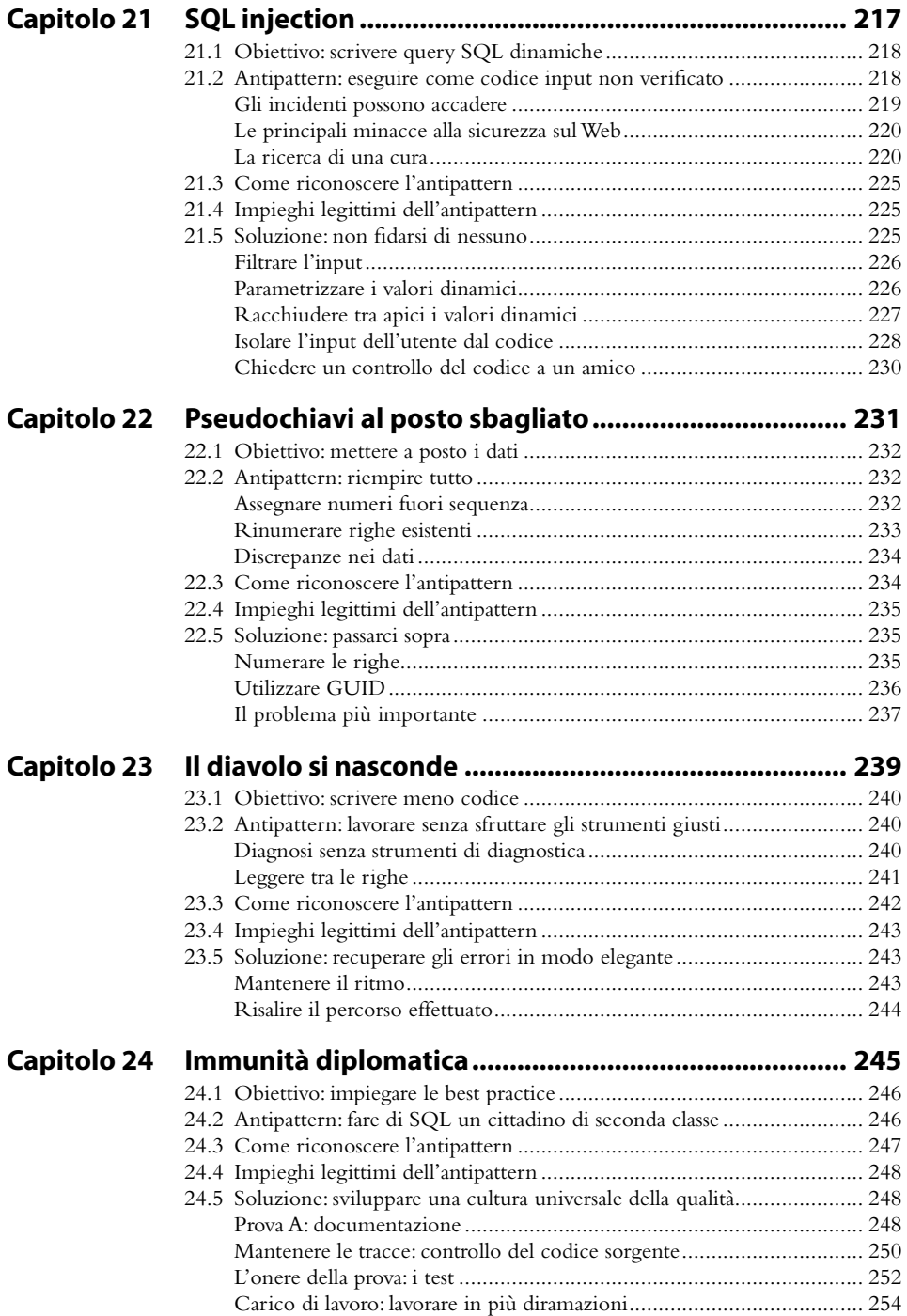

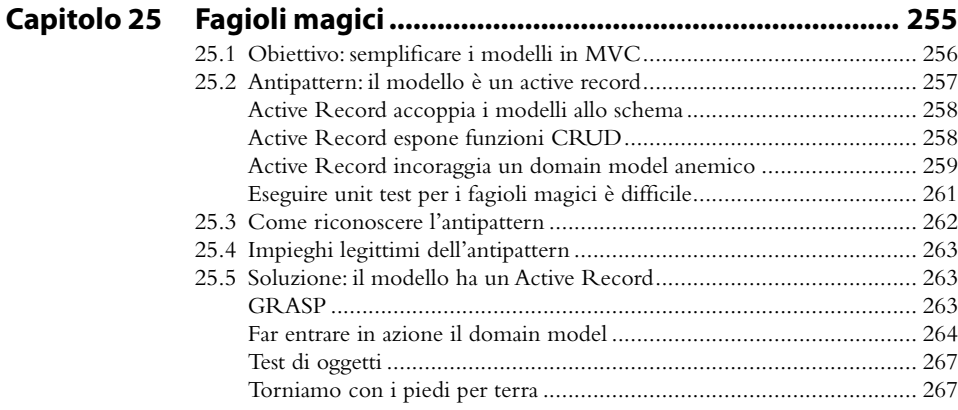

#### Parte V Appendici 269

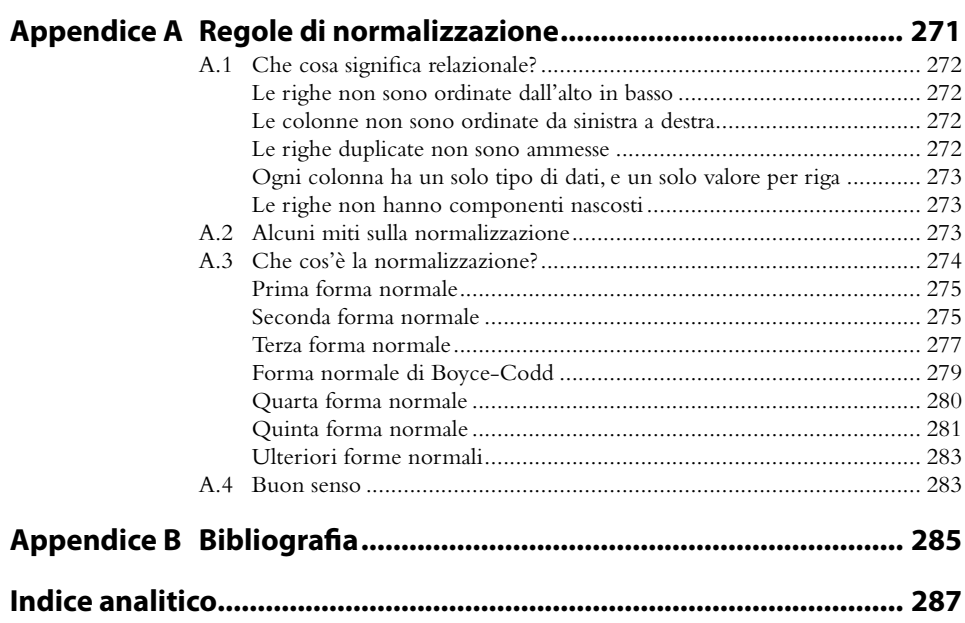